# Cheatography

## Coding Cheat Sheet by [J2003J](http://www.cheatography.com/j2003j/) via [cheatography.com/47352/cs/13592/](http://www.cheatography.com/j2003j/cheat-sheets/coding)

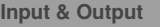

Output a message to the user

print("Hello There")

Ask the user for a text input (string)

name = input("What is your name?")

Ask the user for a number input (Integer)

age = int(input("How old are you?"))

Add a new line

name = input("What is your name?\n")

Concatenate strings

print("Hello "+ name )

Concatenate different data types

print("You are",age ,"years old")

Output the first letter

print(name[0])

Uppercase/Lowercase format

print(name.upper()) | print(name.lower())

Uppercase then lowercase format

print(name[0].upper()+name[1:].lower())

### **IF Statements** IF  $x = 3$ if  $x == 3$ : print(" $x = 3$ ")  $\mathcal{L}_\text{max}$  and  $\mathcal{L}_\text{max}$  and  $\mathcal{L}_\text{max}$ IF / ELSE  $x = 7$ if  $x > 8$ : print("Yes") else: print("No")  $\mathcal{L}_\text{max}$  and  $\mathcal{L}_\text{max}$  and  $\mathcal{L}_\text{max}$ ELIF  $x = 4$ if  $x > 8$ : print("A")

#### By **J2003J** [cheatography.com/j2003j/](http://www.cheatography.com/j2003j/)

elif  $x > 5$ : print("B") elif  $x > 2$ : print("C") else: print("F")

Remember to indent your code [Press the 'Tab' button n the keyboard]

#### **Editing Lists**

Replace third item

mylist $[2] = 43$ 

Insert in position

mylist.insert(1, "OCR")

Add to the end of a list

mylist.append("GCSE")

Remove all Sciences mylist.remove("Science)

Delete all items

mylist  $= []$ 

Delete third item

del mylist[2]

Reverse list order

mylist.reverse()

Sort list order

mylist.sort()

Join items using a space

print(" ".join(mylist))

#### **Dictionaries**

Creating a dictionary

mydict = {"a":1, "b":2, "c":3}

Returns the value of b

mydict["b"]

Check in dictionary

"c" in mydict

Published 18th November, 2017. Last updated 18th November, 2017. Page 1 of 2.

Display the keys

mydict.keys()

Display keys and items

mydict,items()

#### **Inequalities**

Equal to

 $x == 3$ 

Not equal to

 $x := 4$ 

Less than / equal to

 $x \leq 2$ 

More than / equal to

 $x \geq 1$ 

Between two numbers

 $\leq$  3 x  $\leq$  12

AND  $x == 1$  and  $z == 4$ 

OR  $x == "A"$  or  $x == "a"$ 

#### **For Loop**

Repeat 5 times for x in range (5): print("Owen")

Repeat length of string for x in "Nathan": print(x)

 $\mathcal{L}=\mathcal{L}$  , we have the set of the set of the set of the set of the set of the set of the set of the set of the set of the set of the set of the set of the set of the set of the set of the set of the set of the set o

 $\mathcal{L}=\mathcal{L}$  , we have the set of the set of the set of the set of the set of the set of the set of the set of the set of the set of the set of the set of the set of the set of the set of the set of the set of the set o

Count from 1 to 10 for  $x$  in range  $(1,11)$ : print(x)

 $\mathcal{L}=\mathcal{L}$  , we have the set of the set of the set of the set of the set of the set of the set of the set of the set of the set of the set of the set of the set of the set of the set of the set of the set of the set o

Count from 1 to 10 in 2's for  $x$  in range  $(1,11,2)$ : print(x)

Repeats code a predefined number of times

Sponsored by **Readability-Score.com** Measure your website readability! <https://readability-score.com>

# Cheatography

## Coding Cheat Sheet by [J2003J](http://www.cheatography.com/j2003j/) via [cheatography.com/47352/cs/13592/](http://www.cheatography.com/j2003j/cheat-sheets/coding)

#### **While Loops**

Repeat until false while True: print("Hello There!")

Using 'break' to end the loop while True: x = input("Say Yes") if  $x == "Yes":$ break

 $\mathcal{L}_\text{max}$  and  $\mathcal{L}_\text{max}$  and  $\mathcal{L}_\text{max}$ 

Until x is more than 100  $x = 0$ while  $x < 100$ :  $x = int(input("x ?"))$ 

 $\mathcal{L}_\text{max}$  and  $\mathcal{L}_\text{max}$  and  $\mathcal{L}_\text{max}$ 

A while loop will repeat infinitely until the program or user input tells it to stop Repeats code until a condition is met [within the program]

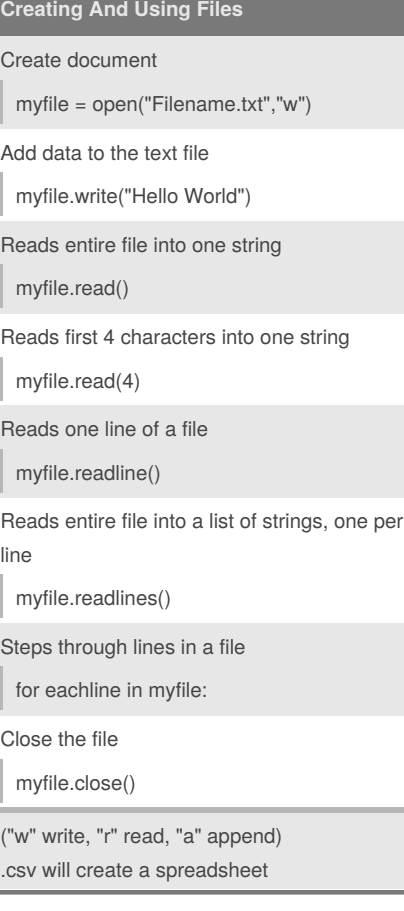

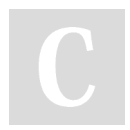

By **J2003J** [cheatography.com/j2003j/](http://www.cheatography.com/j2003j/)

#### **Demonstrating knowledge**

Annotate / Comment on a line of code

#short comments

Annotate / comment on a block of code

'''for longer comments'''

Always annotate you code

### **Variables**

Creating a variable name = "Josh" Length of string len(name) Print a variable print(name) Coverting [String ↔ Integer] str(age) 'or' int(age)

All variables are strings [str] by default

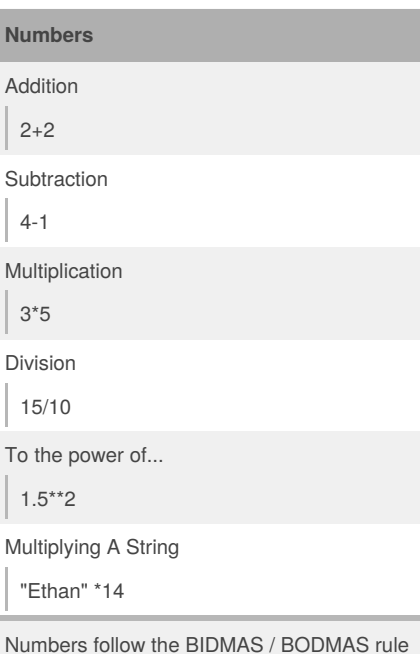

Published 18th November, 2017. Last updated 18th November, 2017. Page 2 of 2.

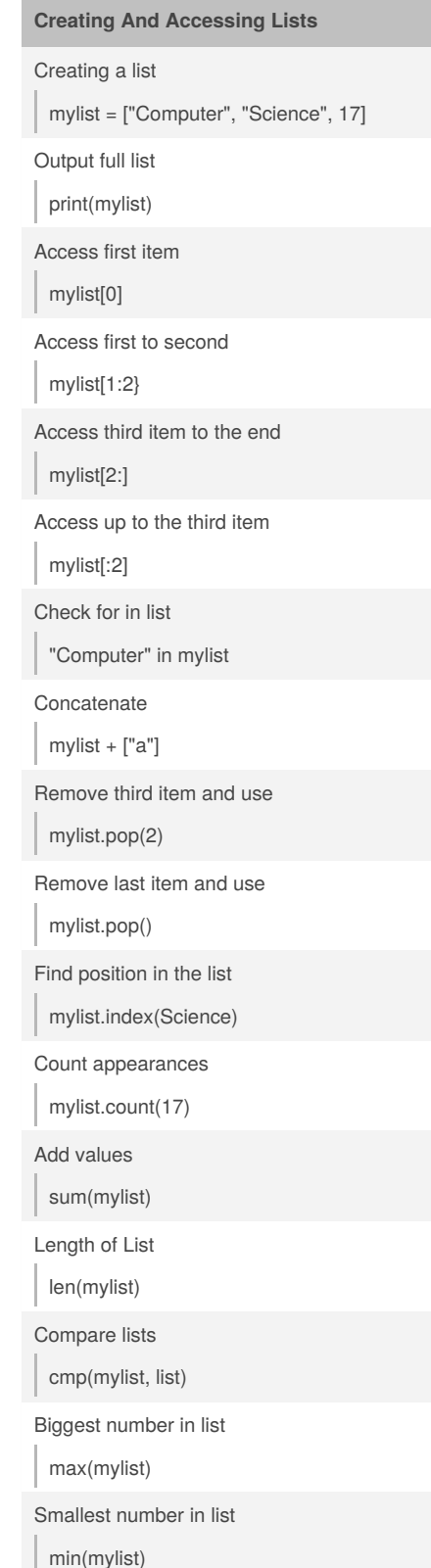

Sponsored by **Readability-Score.com** Measure your website readability! <https://readability-score.com>

۰